## **Opgaveløsninger (sæt 7)**

**Opgave 23: 10.2 (1 point)**

**(a)**

 $\rm{H}_{2C}$  og  $\rm{H}_{2D}$  er gendrivelser af  $\rm{C}_{2}$ , eftersom DRAW allerede er opnået ved trækket  $\rm{C}_{1}.$ 

**(b)**

Værdien af stillingen er DRAW.

## **Opgave 24: 11.2 (1 point)**

**a.**  $1 \ 2 + 3 \ 4 \ \end{bmatrix}$ **b.**  $1 \t2 \t3 \t3 \t4 \t\t$ **c.** 1 2 3 \* + 4 5 ^ - 6 + **d.**  $1 \t2 + 3 \t3 \t4 \t5 \t6 - \t-$  **a.**

$$
a + b \land c \land d \land e \land f - g - h / (i + j)
$$

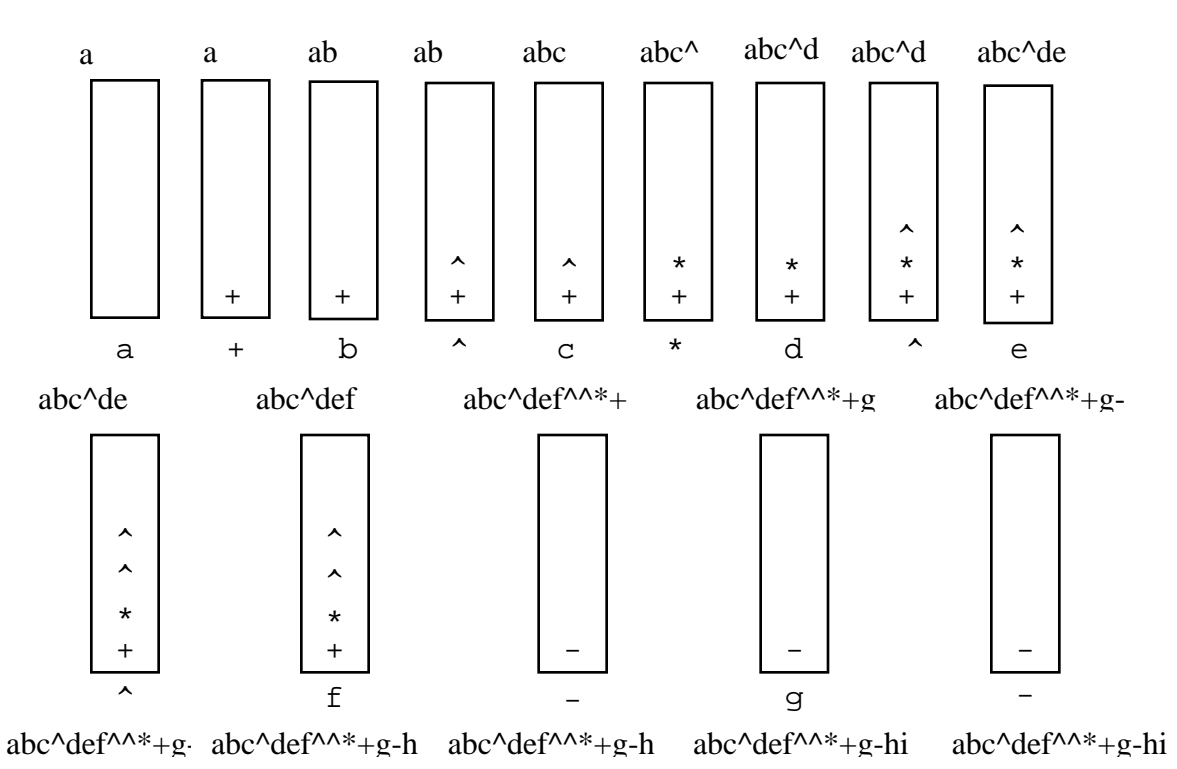

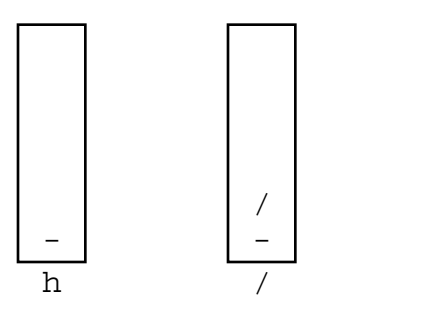

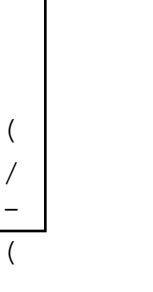

i - /  $\left($ 

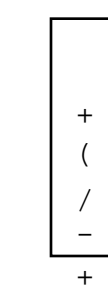

abc^def^^\*+g-hij abc^def^^\*+g-hij+

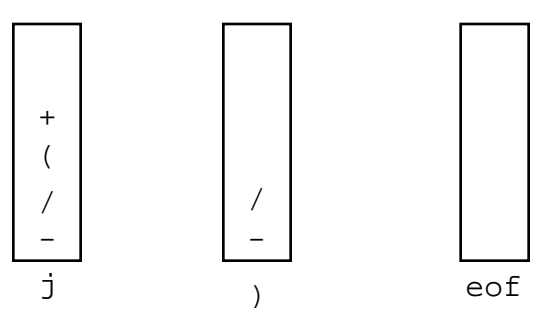

a b c  $\land$  d e f  $\land \land *$  + g – h i j + / -

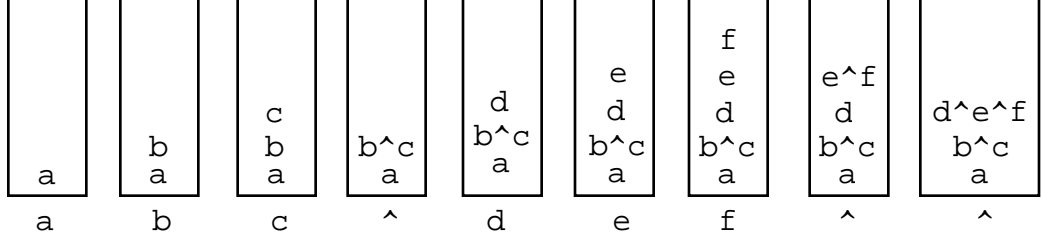

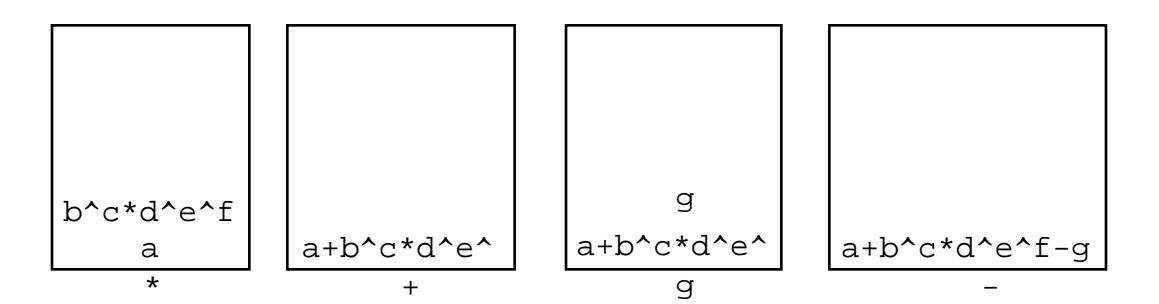

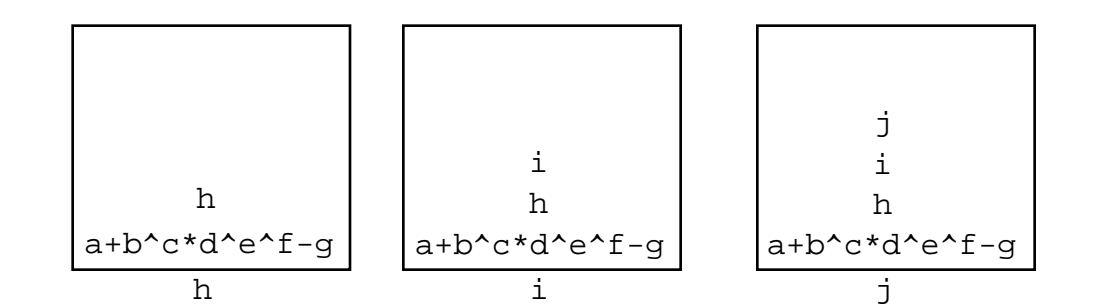

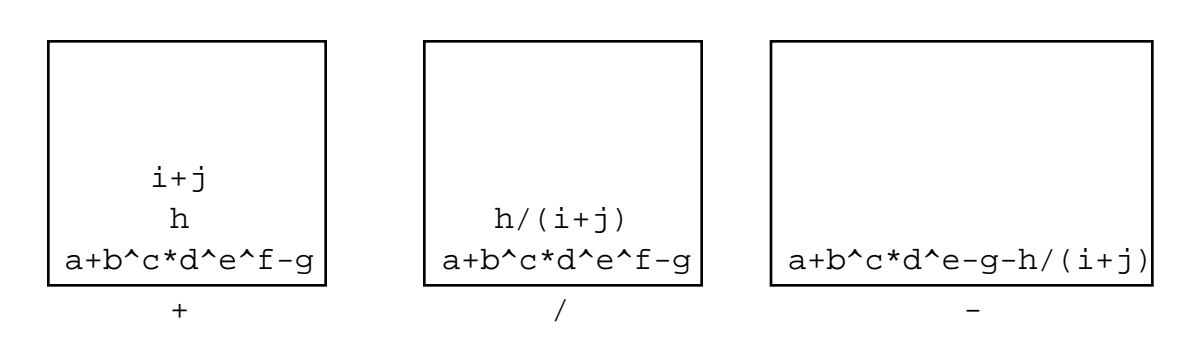

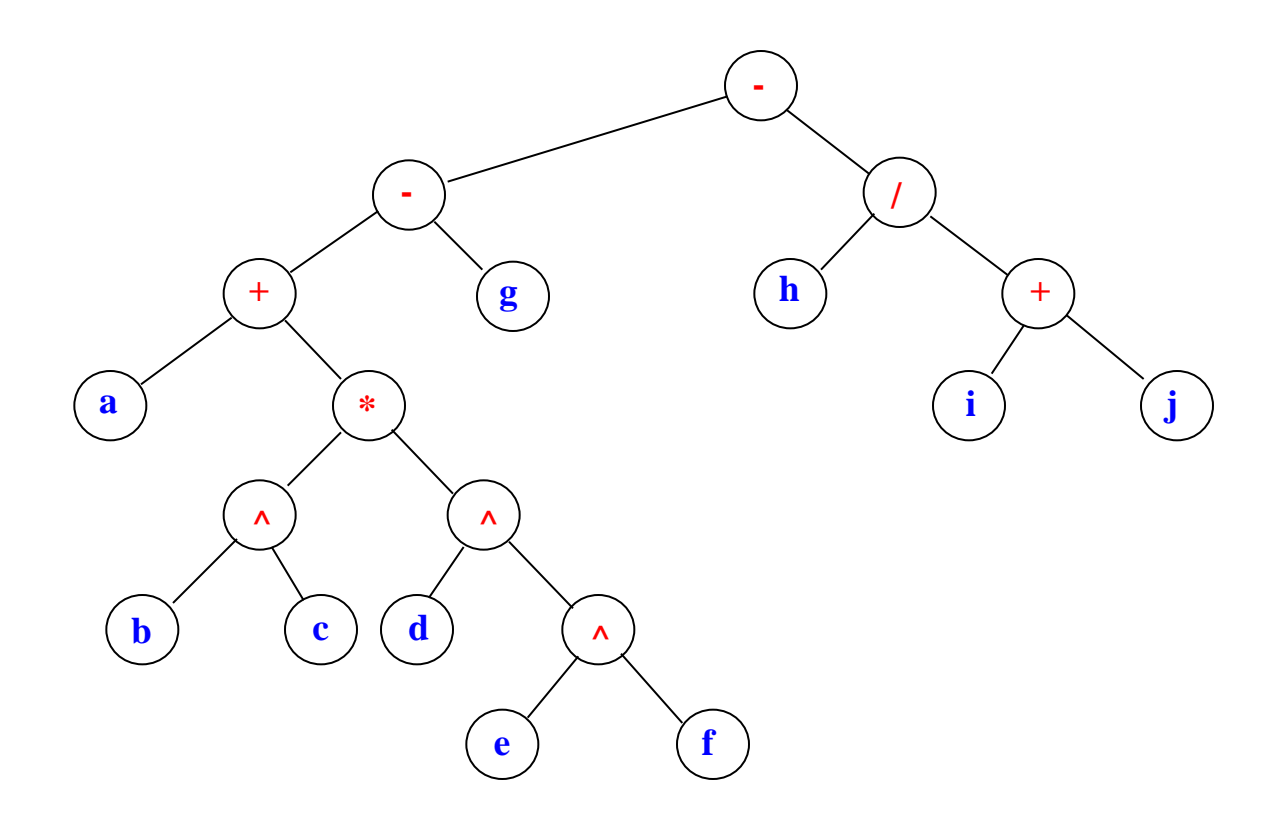

**c.**

## **Opgave 26: Calculator (ikke-obligatorisk, 3 point)**

Syntaksdiagrammet for "factor" ændres til

factor

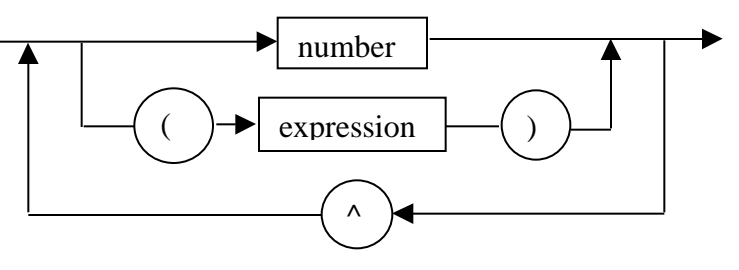

Ændringerne i klassen Calculator er angivet nedenfor med **fed** skrift.

```
import java.util.*;
public class Calculator {
    static final int PLUS = 0, MINUS = 1, MULT = 2,
                      DIV = 3, LPAR = 4, RPAR = 5,
                       CONST = 6, EOS = 7, POWER = 8;
     int token;
     double value;
     StringTokenizer str;
     double valueOf(String s) {
         str = new StringTokenizer(s, "+-*/()= ^", true);
         getToken();
         return expression();
     }
     double expression() {
        double v = term();
         while (token == PLUS || token == MINUS)
            if (token == PLUS){ getToken(); v += term(); }
             else
               { getToken(); v = term(); }
         return v;
     }
     double term() {
        double v = factor();
        while (token == MULT || token == DIV)
             if (token == MULT)
              { getToken(); v * = factor(); }
             else
              { getToken(); v /= factor(); }
         return v;
     }
```

```
 double factor() {
    double v = 0;
     if (token == CONST)
        v = value;
    else if (token == LPAR) \{ getToken();
         v = expression();
         if (token != RPAR)
            error("missing right paranthesis");
     } else
         error("illegal factor");
     getToken();
     if (token == POWER) {
         getToken();
         v = Math.pow(v, factor());
     }
     return v;
 }
```

```
 void error(String msg) {
         throw new RuntimeException(msg);
     }
    void getToken() {
         String s;
         try {
             s = str.nextToken();
         } catch(NoSuchElementException e) {
             token = EOS;
             return;
         }
         if (s.equals(" ")) getToken();
         else if (s.equals("+")) token = PLUS;
        else if (s.\text{equals}("--")) token = MINUS;
         else if (s.equals("*")) token = MULT;
         else if (s.equals("/")) token = DIV;
         else if (s.equals("(")) token = LPAR;
         else if (s.equals(")")) token = RPAR;
         else if (s.equals("^")) token = POWER;
         else {
             try{
                 value = Double.valueOf(s).doubleValue();
                 token = CONST;
             } catch(NumberFormatException e) {
                 error("constant expected");
 }
         }
    }
    public static void main(String arg[]) {
        Calculator calc = new Calculator();
         System.out.println(calc.valueOf("3*2+4*5"));
         System.out.println(calc.valueOf("3*2^2^3/2"));
    }
```
}